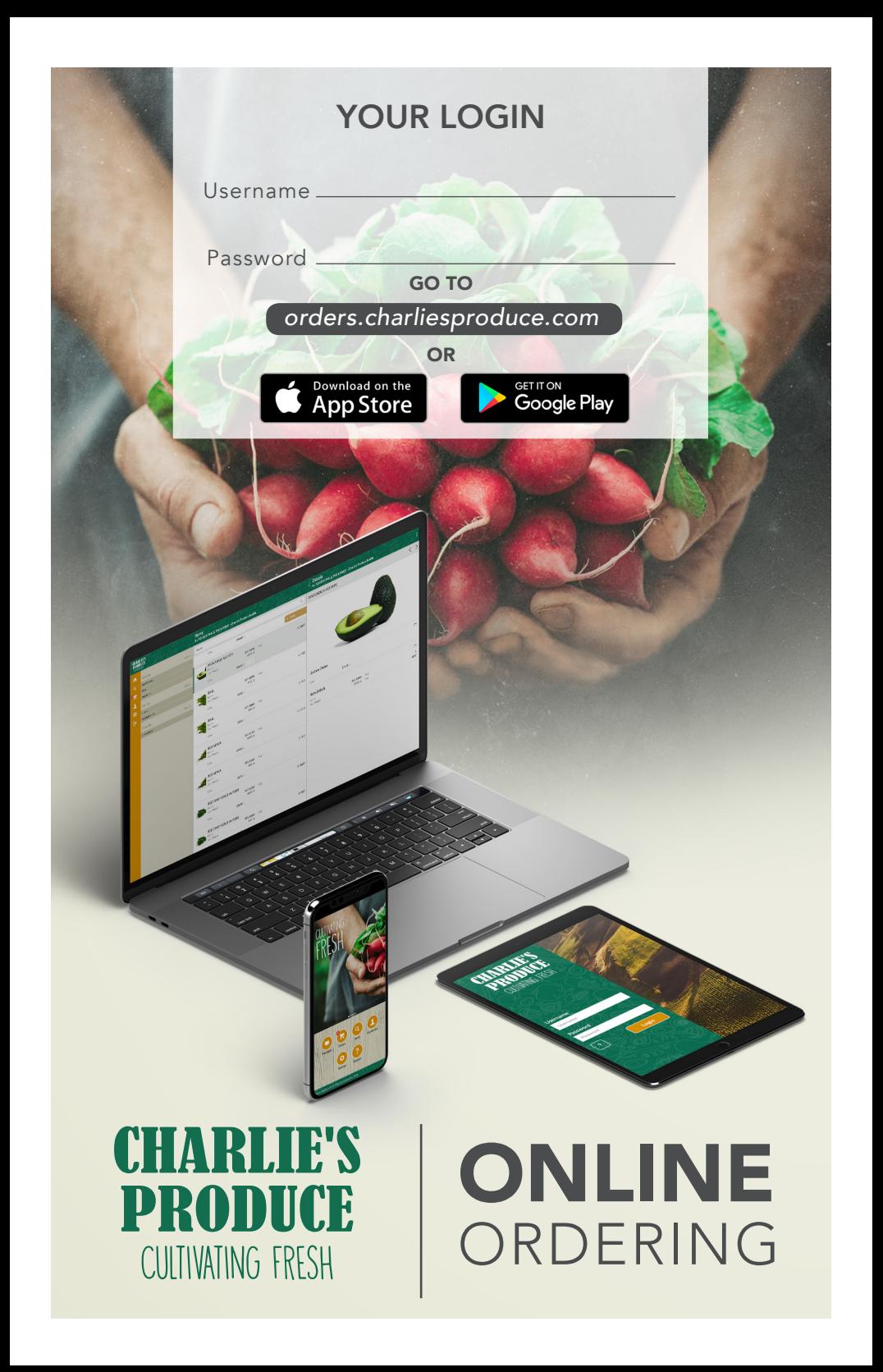

## Ordering online with Charlie's Produce is easy!

## *"We want to meet you where you are"*

000000

## Introducing our new solution for easy self-service ordering

- Optimized for your Tablets, Smartphones and Desktop Browsers.
- Real-time access to items, pricing, orders, and invoices
- An intuitive user interface that includes:
	- Barcode scan for items
	- Easy search field for items, orders and invoices
	- Custom order guides with product images, and description

*\*Internet Explorer will not support this application*

Take control of your product orders with our convenient Digital Order Guide, complete with product images and information to assist you. Once you've selected the items you wish to order, simply select a delivery date and any additional details, then submit directly to our Customer Service Department for fulfillment.

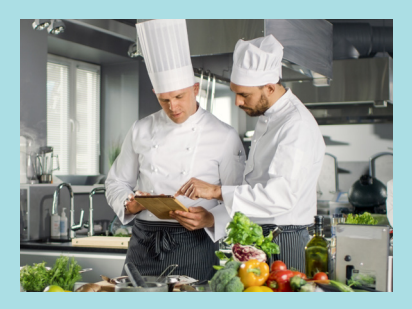

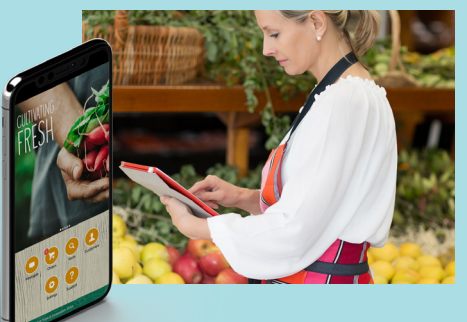

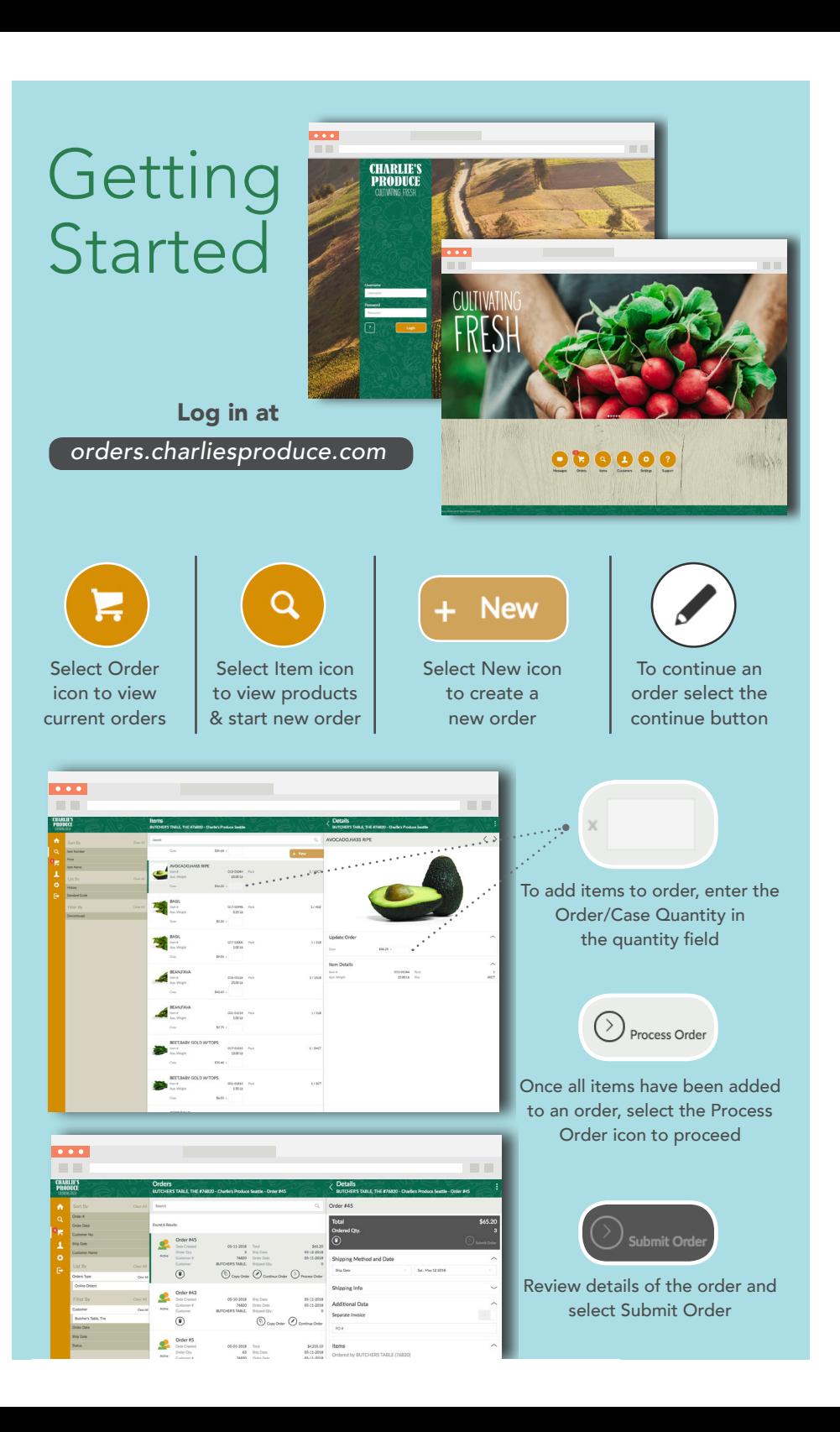

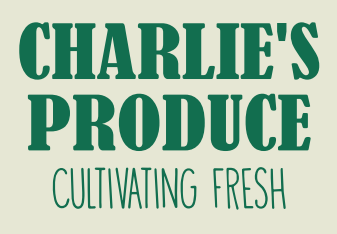

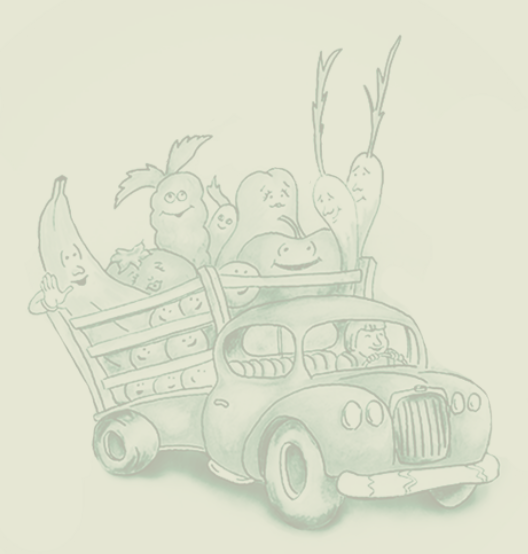

## charliesproduce.com